## **Diplomprüfung Evaluation und Forschungsmethodik WS 2010/11**

**Alle Fragen müssen beantwortet werden. Eine Möglichkeit zur Auswahl besteht nicht. ACHTUNG: Alle Berechnungsschritte müssen deutlich werden!**

#### **1 FAKTORENANALYSE**

- (1) (a) Welche beiden Extraktionsmethoden kennen Sie? (b) Wodurch unterscheiden sich diese beiden Extraktionsmethoden voneinander und welche Folgen hat das für die Interpretation der Faktoren? (3P)
- (2) Im SPSS-Output einer Faktorenanalyse finden Sie folgende Tabelle:

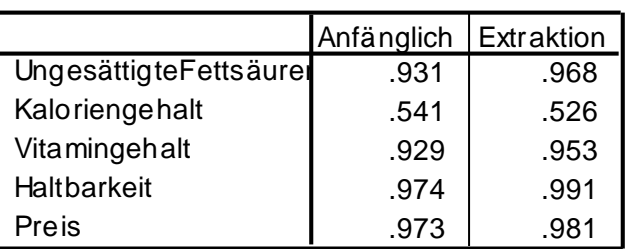

## **Kommunalitäten**

Lässt sich daraus die Extraktionsmethode ableiten, die der Auswerter gewählt hat? Woran erkennen Sie dies? Welche Extraktionsmethode wurde verwendet? (1P)

## **2 EPIDEMIOLOGIE**

Verschiedene biochemische Parameter sind bei Alkoholikern verändert und werden mit entsprechenden Grenzwerten dazu verwendet, zwischen Alkoholikern und Nicht-Alkoholikern zu unterscheiden. Drei biochemische Marker, die vielversprechend erscheinen, sind: GGT (Gamma-Glutamyltransferase), KDT (kohlenhydratdefizientes Transferrin), und AI (Antilla Index, eine Kombination von GGT und KDT). Eine Untersuchung an N=111 Patienten vergleicht die Vorhersagegenauigkeit dieser drei Marker mit dem FAST (Fast Alcohol Screening Test), einem bewährten Verfahren der Selbsteinschätzung.

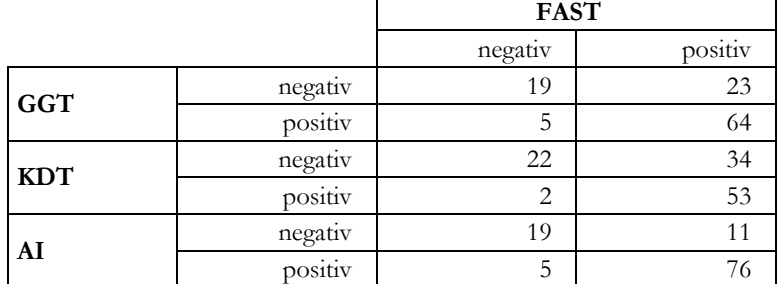

- (1) Berechnen Sie die Sensitivität und Spezifität für den Marker AI? (2P)
- (2) Je höher die Werte der biochemischen Marker sind, desto wahrscheinlicher ist es, dass ein Alkoholproblem vorliegt. Würden die Grenzwerte der in der Studie verwendeten Marker herabgesetzt, welche Auswirkungen hätte dies auf die Sensitivität und Spezifität? (1P)
- (3) Welcher Wert gibt an, wie wahrscheinlich es ist, dass bei einer Person, die nach dem AI-Wert ein Alkoholproblem hat, tatsächlich ein solches vorliegt? Berechnen Sie den entsprechenden Wert. (2P)
- (4) Wie hoch ist nach dem FAST die Prävalenz von Alkoholproblemen in der untersuchten Stichprobe? (1P)

## **3 CLUSTERANALYSE**

- (1) Aus welchem Grund gibt es unterschiedliche Proximitätsmaße? (2P)
- (2) Nennen Sie eine Alternative zu den hierarchisch agglomerativen Verfahren und erläutern Sie kurz den Grundgedanken. (2P)

## **4 LOGISTISCHE REGRESSION**

Es wird eine Untersuchung durchgeführt, in der verschiedene Risikofaktoren für einen Müdigkeitsunfall untersucht werden sollen. Hierzu werden N=300 Unfallprotokolle von Müdigkeitsunfällen hinsichtlich dreier Merkmale des Fahrers und der Fahrt ausgewertet: Alter [in Jahren], Geschlecht sowie schlafbezogene Atmungsstörungen (sog. Schlafapnoe) [ja vs. nein].

Zu dieser Stichprobe werden zusätzlich N=1000 Unfallhergänge gesucht, die nicht auf Müdigkeit zurückgeführt werden können.

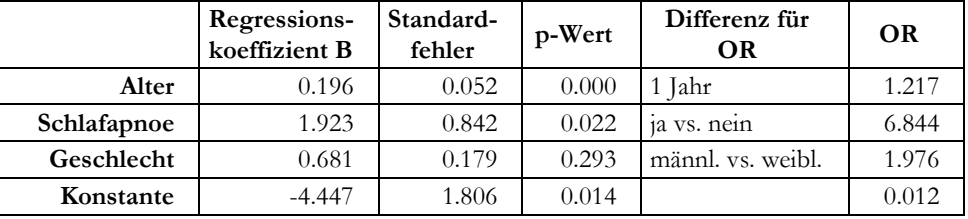

Folgende Tabelle zeigt das Ergebnis einer Logistischen Regression.

- (1) Um welchen Studientyp handelt es sich hier (inkl. Begründung). (2P)
- (2) Interpretieren Sie das Ergebnis. (2P)
- (3) Welche Werte können (a) das Relative Risiko und (b) das Odds Ratio annehmen? (2P)
- (4) "Ein RR bzw. OR von 1 bedeutet, dass die Exposition …. Einfluss auf das Risiko bzw. die Chance zu erkranken hat." Was steht in der Lücke? (1P)

## **5 PROBABILISTISCHE SKALIERUNG**

In einer Untersuchung wird mittels Paarvergleich der Komfort von vier verschiedenen Fahrzeugen beurteilt. Es ergeben sich die folgenden Präferenzhäufigkeiten (Zeile dominiert Spalte):

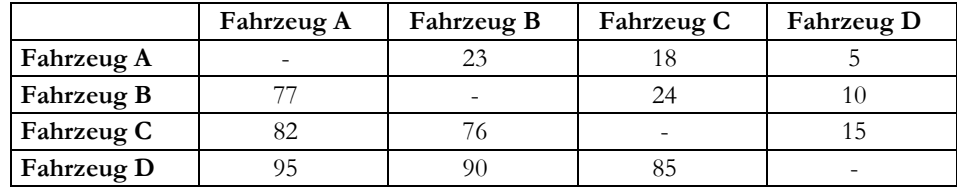

- (1) Wie viele Personen haben an der Untersuchung teilgenommen? (1P)
- (2) Berechnen Sie nach dem Law of Comparative Judgement und nach dem BTL-Modell den (nicht-adjustierten) Skalenwert von Fahrzeug C aus der obigen Tabelle. Stellen Sie dabei die Rechenschritte nachvollziehbar dar. (4P)
- (3) Warum findet zwar beim Law of Comparative Judgement, nicht jedoch beim BTL-Modell eine Adjustierung der Skalenwerte statt? (2P)

## **6 QUALITATIVES VORGEHEN**

(1) Geben Sie kurz jeweils drei Empfehlungen ab, wann Sie den Einsatz quantitativer Verfahren, wann den Einsatz qualitativer Verfahren bevorzugen würden. (3P)

## **7 METAANALYSE**

Connelly und Ones (2010) untersuchen in einer Metaanalyse die Validität von Fremdurteilen bei der Vorhersage von Persönlichkeitsmerkmalen. So prüfen sie unter anderem, wie gut andere Personen die Persönlichkeit einer Person einschätzen können.

- (1) Die Autoren grenzen sich in ihrer metaanalytischen Arbeit stark von Review-Ansätzen ab. (a) Nennen Sie zwei inhaltliche Kritikpunkte, die häufig an Reviews geäußert werden. (b) Nennen Sie zwei Vorteile, die die Metaanalyse kennzeichnen. (2P)
- (2) Wie bewerten Sie in diesem Zusammenhang die Aussage der Autoren, dass für eine zusammenfassende Betrachtung des oben genannten Zusammenhangs nicht gefragt werden sollte "Sind Fremdurteile überhaupt akkurat?", sondern vielmehr "Wie akkurat?" und "Unter welchen Bedingungen?". (2P)
- (3) Die im oben genannten Artikel berichteten mittleren Übereinstimmungen zwischen Fremdurteil und Persönlichkeitsmerkmal beträgt zwischen  $r = .32$  und  $r = .43$ . Wie bewerten Sie dieses Ergebnis methodisch und inhaltlich? (2P)
- (4) Zusätzlich wird die Übereinstimmung um die Retest-Reliabilität korrigiert, so dass mittlere Übereinstimmungen zwischen r = .39 und r = .51 resultieren. Wie bewerten Sie dieses Vorgehen? (1P)

## **8 SIGNALENTDECKUNGSTHEORIE**

- (1) Welche Annahmen macht das Grundmodell der Signalentdeckungstheorie? (3P)
- (2) Welche Parameter liefert die Signalentdeckungstheorie? Wie werden diese berechnet? Wie sind diese zu interpretieren? (3P)

## **9 LOGLINEARE MODELLE**

Bayreuther (1965) untersuchte an einer deutschen Stichprobe die Frage, welche Tötungsmittel bei Selbstmorden (Gas, Erhängen, Schlafmittel, Ertränken, Pulsöffnen, Erschießen, Herabstürzen) in Abhängigkeit von Geschlecht und Epoche (Kriegszeiten/Friedenszeiten) verwendet werden. Dabei ergeben sich signifikante Zweifach-Zusammenhänge zwischen Geschlecht und Tötungsmittel (Frauen wählen sanftere Methoden), zwischen Epoche und Tötungsmittel (in Kriegszeiten werden härtere Methoden gewählt) sowie eine Tripel-Kontingenz zwischen Geschlecht, Tötungsmittel und Epoche. Der Zweifach-Zusammenhang zwischen Geschlecht und Epoche ist (wegen der gezielten Stichprobenziehung) deutlich nicht-signifikant (Chi<sup>2</sup> = 0.004).

- (1) Notieren Sie ein hierarchisches loglineares Modell für diesen Datensatz. Verwenden Sie als Indizes der Parameter die Anfangsbuchstaben der Variablen (G, T, E). (2P)
- (2) In welcher Hinsicht weicht dieses Modell vom beschriebenen Befund aus der KFA ab? (1P)
- (3) Ein Forscher repliziert die Untersuchung in den USA und berechnet eine Analyse über beide Datensätze (Deutschland, USA). Im Bericht lesen Sie: "Das finale Modell hatte die modellbildende Klasse Geschlecht x Tötungsmittel x Epoche; Tötungsmittel x Land". Notieren Sie das hierarchische loglineare Modell, das durch diese Angabe festgelegt wird (Anfangsbuchstaben der Variablen als Indizes). (2P)

## **10 KONFIGURATIONSFREQUENZANALYSE**

(1) Sie haben bei einer Kontingenztafel mit drei Variablen bereits erwartete Häufigkeiten und Zell-Chi²-Werte berechnet. Welche Schritte sind dann noch notwendig, um nachzuweisen, dass ein Dreifach-Zusammenhang der Variablen besteht? (4P)

## **11 VARIANZANALYSE**

Bergström et al. (2010) berichten über einen Vergleich von Internet- vs. Präsenz-Gruppentherapie für Patienten mit Panikattacken. Sie wiesen N=104 Patienten per Zufall entweder klassischen Präsenzgruppen (n=54) oder einer Gruppe, die per Internet betreut wurde (n=50), zu. In beiden Fällen wurde eine 10-wöchige kognitive Verhaltenstherapie durchgeführt, das heißt die Inhalte und Methoden der Therapie waren für beide Gruppen identisch. Die Präsenzgruppen (10 Kleingruppen) trafen sich in wöchentlichen Sitzungen (2 Stunden) in der Klinik und bearbeiteten dieselben Themen unter Anleitung von zwei Therapeuten. Bei der Internetgruppe wurden Inhalte und Übungen über Webseiten verfügbar gemacht und über Email mit dem Therapeuten kommuniziert.

Die Stärke der Störung wurde vor Beginn der Behandlung, am Ende der Behandlung und in einer Nachbefragung 6 Monate nach Therapieende auf einer geeigneten Skala gemessen (der Panic Disorder Severity Scale). Zusätzlich wurden an allen Zeitpunkten noch vier weitere Fragebögen verwendet (Clinical Global Impression Scale, Montgomery Asbert Depression Rating, Anxiety Sensitivity Index, Sheenan Disability Scale).

(1) Welches ANOVA-Design ist für diese Datenlage angemessen? Geben Sie Name, Art und Stufen der Faktoren an. (2P)

Betrachtet man nur die wichtigste abhängige Variable, nämlich die Stärke der Panikstörung, so ergeben sich folgende Mittelwerte (in Klammern die Standardabweichung):

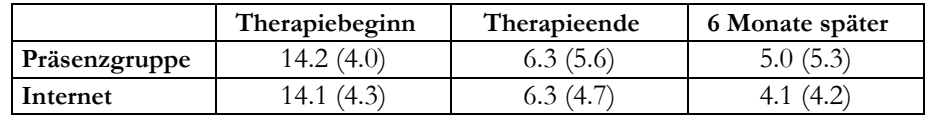

- (2) Es wird genau ein Effekt der ANOVA signifikant. Nennen Sie den Effekt und interpretieren Sie das Ergebnis. (2P)
- (3) Worauf muss man achten, wenn man dieses Design mit einer ANOVA auswertet? (2P)

## **12 ALLGEMEIN**

In der Qualitätssicherungsabteilung einer Rehaklinik macht man sich Sorgen, ob bestimmte Patientengruppen, die durch den Erwerbsstatus bei Einweisung definiert sind (Vollzeit/Teilzeit/ arbeitslos/nicht erwerbstätig), die Rehamaßnahme unterschiedlich beurteilen.

Um die Vermutung zu prüfen, werden Patienten am Ende der Rehamaßnahme gebeten, die Qualität der Behandlung auf folgenden 11 Dimensionen zu beurteilen: (1) Gesamturteil zur Reha, (2) ärztliche Bewertung der Arbeits- und Erwerbsfähigkeit, (3) Nützlichkeit der Verhaltensempfehlungen, (4) Rehabilitationsplan und –ziele, (5) Organisation, (6) körperorientierte Maßnahmen, (7) psychoedukative Maßnahmen, (8) therapeutische Maßnahmen, (9) psychotherapeutische Betreuung, (10) Betreuung durch die Pflegekräfte, (11) ärztliche Betreuung während der Rehabilitation.

- (1) Es gibt die Vermutung, dass sich die Urteilsmuster zwischen den Gruppen "Vollzeit", "Teilzeit" und "arbeitslos" systematisch unterscheiden. Wenn wir davon ausgehen, dass die Patientenurteile mindestens intervallskaliert sind: Mit welchem Verfahren prüfen Sie die Vermutung? Bitte genau spezifizieren. (2P)
- (2) Ihr Team interessiert sich besonders für Unterschiede in der Bewertung der psychotherapeutischen Betreuung, der psychoedukativen Maßnahmen und der Nützlichkeit der Verhaltensempfehlungen (in dieser Reihenfolge). Wie prüfen Sie korrekt, ob der Erwerbsstatus einen Einfluss auf die Bewertung der Reha bezüglich dieser Dimensionen hat? Erklären Sie das Vorgehen so, dass Ihr/e psychologisch-technische/r AssistentIn die Auswertung mit einem Statistikpaket durchführen kann und nennen Sie den Grund, warum Sie so vorgehen. (3P)

# **ANHANG: TABELLE DER STANDARDNORMALVERTEILUNG**

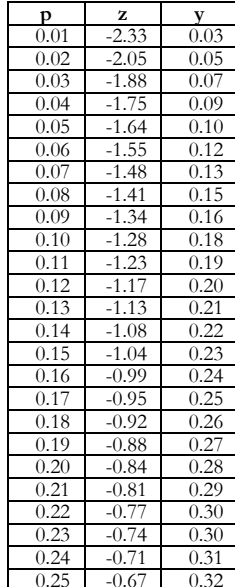

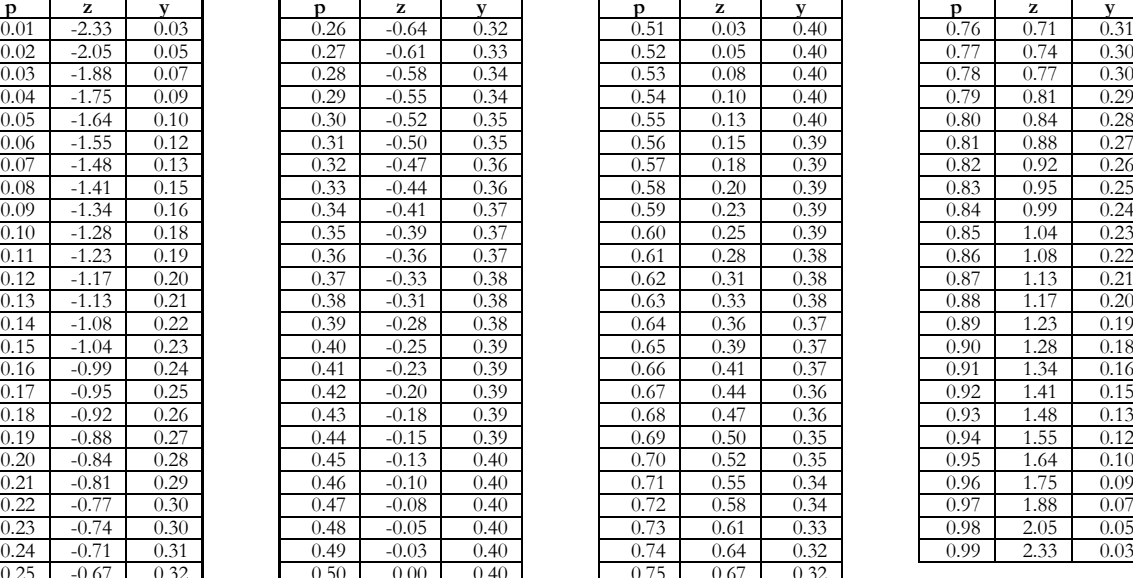

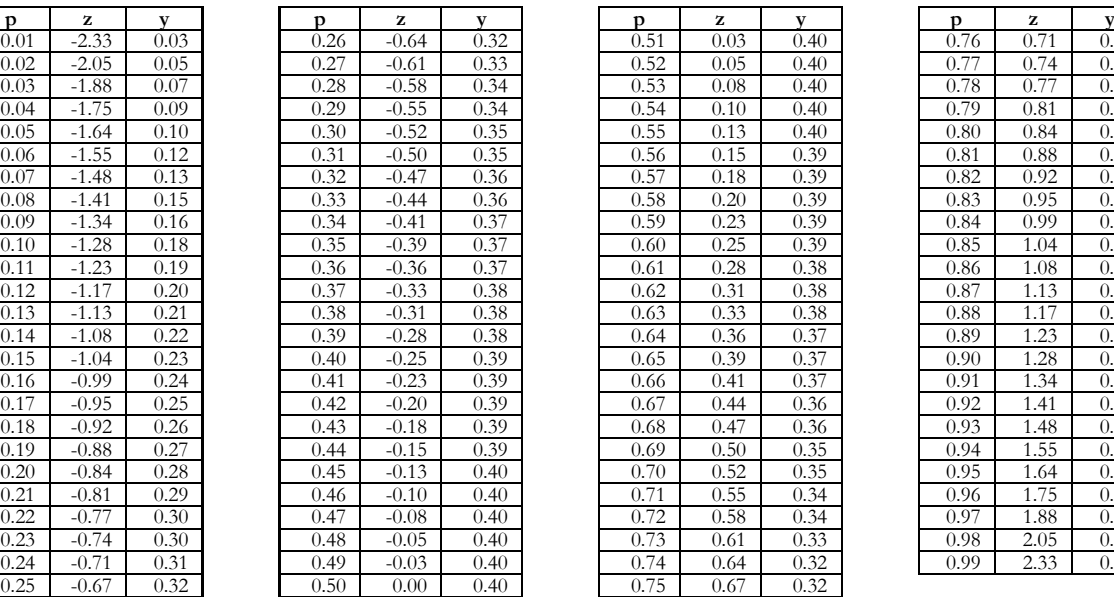

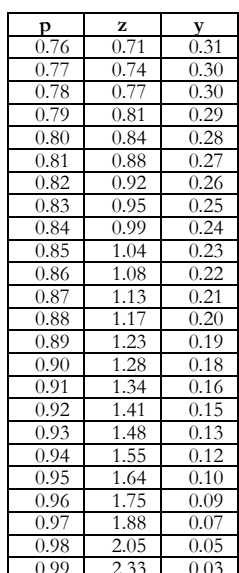

# ENDE